Informática II Memoria dinámica

Gonzalo F. Pérez Paina

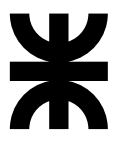

Universidad Tecnológica Nacional Facultad Regional Córdoba UTN-FRC

 $-2018-$ 

 $\blacktriangleright$  Asignación dinámica de memoria es la capacidad de obtener más memoria para datos en tiempo de ejecución de un programa

- $\blacktriangleright$  Asignación dinámica de memoria es la capacidad de obtener más memoria para datos en tiempo de ejecución de un programa
- $\triangleright$  Se puede solicitar y devolver memoria al sistema operativo

- $\blacktriangleright$  Asignación dinámica de memoria es la capacidad de obtener más memoria para datos en tiempo de ejecución de un programa
- $\triangleright$  Se puede solicitar y devolver memoria al sistema operativo
- $\blacktriangleright$  La asignación dinámica de memoria, o memoria dinámica existe en un sector llamado *heap*

- ► Asignación dinámica de memoria es la capacidad de obtener más memoria para datos en tiempo de ejecución de un programa
- $\triangleright$  Se puede solicitar y devolver memoria al sistema operativo
- $\blacktriangleright$  La asignación dinámica de memoria, o memoria dinámica existe en un sector llamado *heap*
- ► Las funciones malloc y free, junto al operador sizeof se utilizan en la asignación dinámica de memoria (archivo de cabecera stdlib.h)

Disposición de la memoria en un programas C

Disposición de la memoria en un programas C

Cuando se carga un programa en memoria, esta queda organizada en bloques llamados *segmentos*

► *text* (o código): contiene código binario del programa (solo lectura)

Disposición de la memoria en un programas C

- ► *text* (o código): contiene código binario del programa (solo lectura)
- ◮ *data*: subdividido en dos

Disposición de la memoria en un programas C

- ► *text* (o código): contiene código binario del programa (solo lectura)
- ◮ *data*: subdividido en dos
	- $\blacktriangleright$  datos inicializados: variables globales, estáticas, y datos constantes

Disposición de la memoria en un programas C

- ► *text* (o código): contiene código binario del programa (solo lectura)
- ◮ *data*: subdividido en dos
	- $\blacktriangleright$  datos inicializados: variables globales, estáticas, y datos constantes
	- $\triangleright$  datos no inicializados: almacenados en bss (Block Started by Symbol)

Disposición de la memoria en un programas C

- ► *text* (o código): contiene código binario del programa (solo lectura)
- ◮ *data*: subdividido en dos
	- $\blacktriangleright$  datos inicializados: variables globales, estáticas, y datos constantes
	- $\triangleright$  datos no inicializados: almacenados en bss (Block Started by Symbol)
- $\triangleright$  *stack*: para almacenar variables locales, argumentos pasados a funciones, y dirección de retorno (crece hacia abajo)

Disposición de la memoria en un programas C

- ► *text* (o código): contiene código binario del programa (solo lectura)
- ◮ *data*: subdividido en dos
	- $\blacktriangleright$  datos inicializados: variables globales, estáticas, y datos constantes
	- $\triangleright$  datos no inicializados: almacenados en bss (Block Started by Symbol)
- $\triangleright$  *stack*: para almacenar variables locales, argumentos pasados a funciones, y dirección de retorno (crece hacia abajo)
- $\blacktriangleright$  *heap*: cuando se asigna memoria (malloc) en tiempo de ejecución la memoria se obtiene del *heap* (crece hacia arriba)

Disposición de la memoria en un programas C

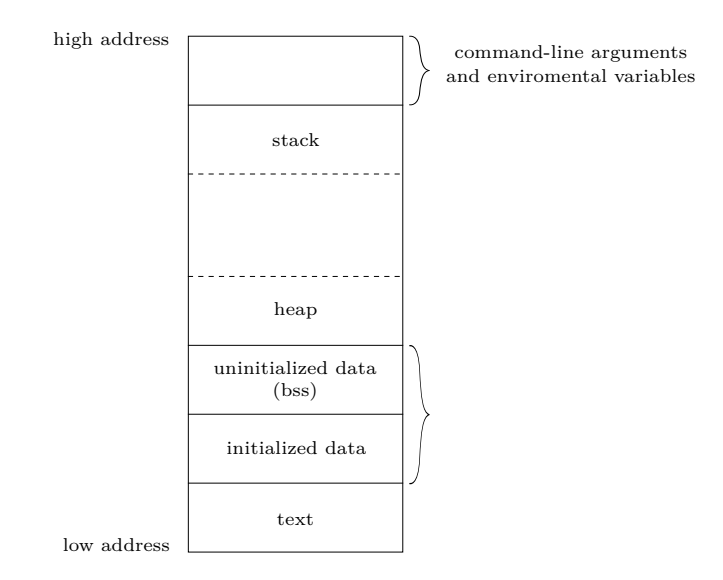

## Memoria dinámica Segmento de datos

Una cadena definida como

```
char s[] = "Hola␣mundo";
```
o un enunciado

int debug = 1;

fuera de main (global) almacena las variables en el área de datos inicializados como read-write.

## Memoria dinámica Segmento de datos

Una cadena definida como

```
char s[] = "Hola<sub>□</sub> mundo";
```
o un enunciado

int debug = 1;

fuera de main (global) almacena las variables en el ´area de datos inicializados como read-write.

Un enunciado global como

```
const char *string = "Hola␣mundo";
```
almacena la cadena literal en el ´area inicializada como read-only, y la variable puntero en el área inicializada como read-write.

#### **Informática II 5 / 9**

Ciclo de vida de las variables en el *heap* son:

1. asignar espacio a la variable usando malloc() o calloc()

Ciclo de vida de las variables en el *heap* son:

- 1. asignar espacio a la variable usando malloc() o calloc()
- 2. redimensionar la variable utilizando realloc() [Opcional]

Ciclo de vida de las variables en el *heap* son:

- 1. asignar espacio a la variable usando malloc() o calloc()
- 2. redimensionar la variable utilizando realloc() [Opcional]
- 3. liberar la memoria con free()

Ciclo de vida de las variables en el *heap* son:

- 1. asignar espacio a la variable usando malloc() o calloc()
- 2. redimensionar la variable utilizando realloc() [Opcional]
- 3. liberar la memoria con free()

Prototipos de funciones – archivo de cabecera stdlib.h

```
void *malloc(size t size);
```
Ciclo de vida de las variables en el *heap* son:

- 1. asignar espacio a la variable usando malloc() o calloc()
- 2. redimensionar la variable utilizando realloc() [Opcional]
- 3. liberar la memoria con free()

Prototipos de funciones – archivo de cabecera stdlib.h

```
void *malloc(size t size);
```

```
void *calloc(size_t nmemb, size_t size);
```
Ciclo de vida de las variables en el *heap* son:

- 1. asignar espacio a la variable usando malloc() o calloc()
- 2. redimensionar la variable utilizando realloc() [Opcional]
- 3. liberar la memoria con free()

```
Prototipos de funciones – archivo de cabecera stdlib.h
```

```
void *malloc(size t size);
```

```
void *calloc(size t nmemb, size t size);
```

```
void *realloc(void *ptr, size t size);
```
Ciclo de vida de las variables en el *heap* son:

- 1. asignar espacio a la variable usando malloc() o calloc()
- 2. redimensionar la variable utilizando realloc() [Opcional]
- 3. liberar la memoria con free()

```
Prototipos de funciones – archivo de cabecera stdlib.h
                 void *malloc(size t size);
                 void *calloc(size t nmemb, size t size);
                 void *realloc(void *ptr, size t size);
                 void free(void *ptr);
```
Ejemplos

```
int *edad = malloc(sizeof(int));
```
Ejemplos

```
int *edad = malloc(sizeof(int));
```

```
double *promedio = malloc(sizeof(double));
```
Ejemplos

```
int *edad = malloc(sizeof(int));
double *promedio = malloc(sizeof(double));
char *cadena = malloc(20 * sizeof(char));
```
Ejemplos

```
int *edad = malloc(sizeof(int));
double *promedio = malloc(sizeof(double));
char *cadena = malloc(20 * sizeof(char));float *lista = malloc(3 * sizeof(float));
```
Ejemplos

Tipos básicos y arreglos

```
int *edad = malloc(sizeof(int));
double *promedio = malloc(sizeof(double));
char *cadena = malloc(20 * sizeof(char));
float *lista = malloc(3 * sizeof(float));
```
Estructuras

```
struct paciente {
 char apellido[20];
 char nombre[20];
 int edad;
 float peso;
 float altura;
};
struct paciente *jperez = malloc(sizeof(struct paciente));
```
Ejemplos

Tipos básicos y arreglos

```
int *edad = malloc(sizeof(int));
double *promedio = malloc(sizeof(double));
char *cadena = malloc(20 * sizeof(char));
float *lista = malloc(3 * sizeof(float));
```
Estructuras

```
struct paciente {
 char apellido[20];
 char nombre[20];
 int edad;
 float peso;
 float altura;
};
struct paciente *jperez = malloc(sizeof(struct paciente));
```
No olvidar liberar la memoria con free() [Memory leak]

#### **Informática II 8 / 9**

## Memoria dinámica Ejercicios

1. Escribir un programa que reserve espacio en memoria para las variables de tipos básicos del ejemplo, le asigne valores, imprima los valores, y libere la memoria.